### **Direct Connect**

## **Service Overview**

**Issue** 01 **Date** 2024-04-30

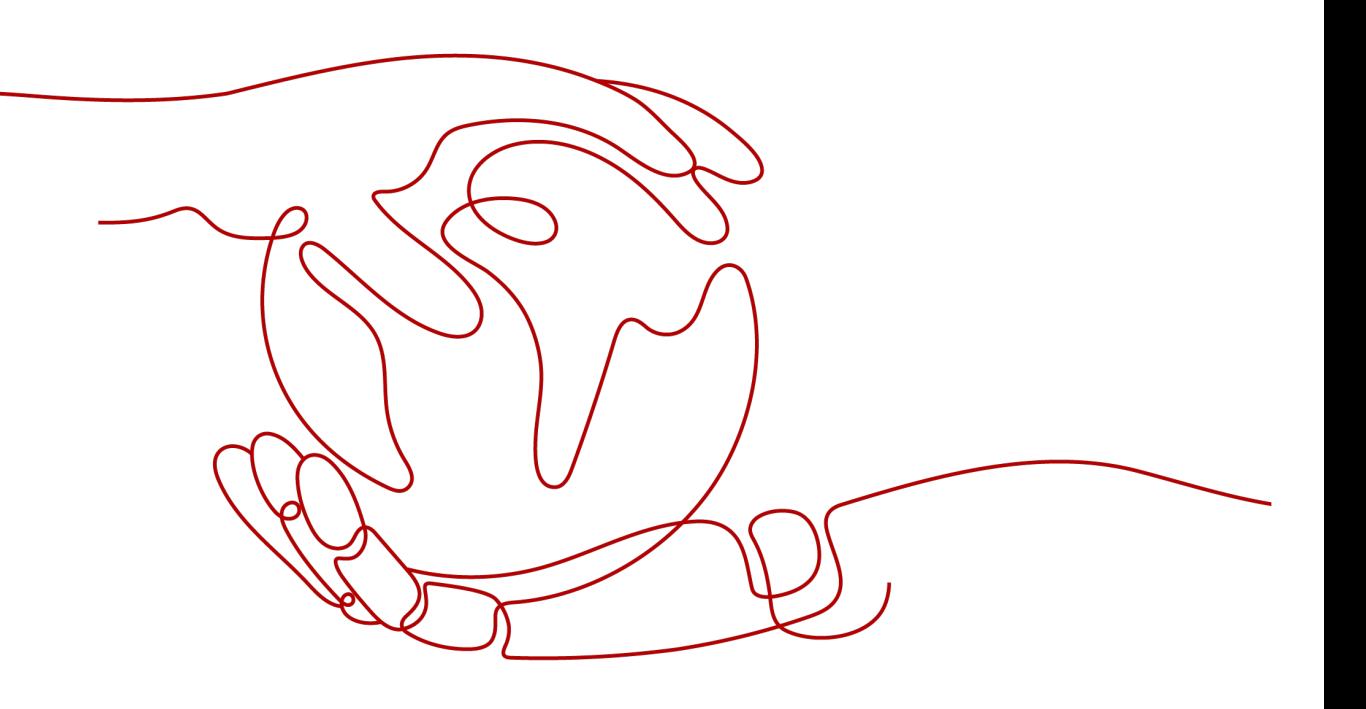

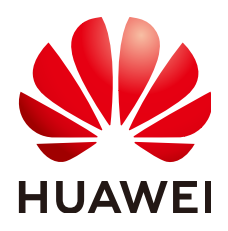

#### **Copyright © Huawei Technologies Co., Ltd. 2024. All rights reserved.**

No part of this document may be reproduced or transmitted in any form or by any means without prior written consent of Huawei Technologies Co., Ltd.

#### **Trademarks and Permissions**

**ND** HUAWEI and other Huawei trademarks are trademarks of Huawei Technologies Co., Ltd. All other trademarks and trade names mentioned in this document are the property of their respective holders.

#### **Notice**

The purchased products, services and features are stipulated by the contract made between Huawei and the customer. All or part of the products, services and features described in this document may not be within the purchase scope or the usage scope. Unless otherwise specified in the contract, all statements, information, and recommendations in this document are provided "AS IS" without warranties, guarantees or representations of any kind, either express or implied.

The information in this document is subject to change without notice. Every effort has been made in the preparation of this document to ensure accuracy of the contents, but all statements, information, and recommendations in this document do not constitute a warranty of any kind, express or implied.

### **Security Declaration**

#### **Vulnerability**

Huawei's regulations on product vulnerability management are subject to the Vul. Response Process. For details about this process, visit the following web page:

<https://www.huawei.com/en/psirt/vul-response-process>

For vulnerability information, enterprise customers can visit the following web page: <https://securitybulletin.huawei.com/enterprise/en/security-advisory>

## **Contents**

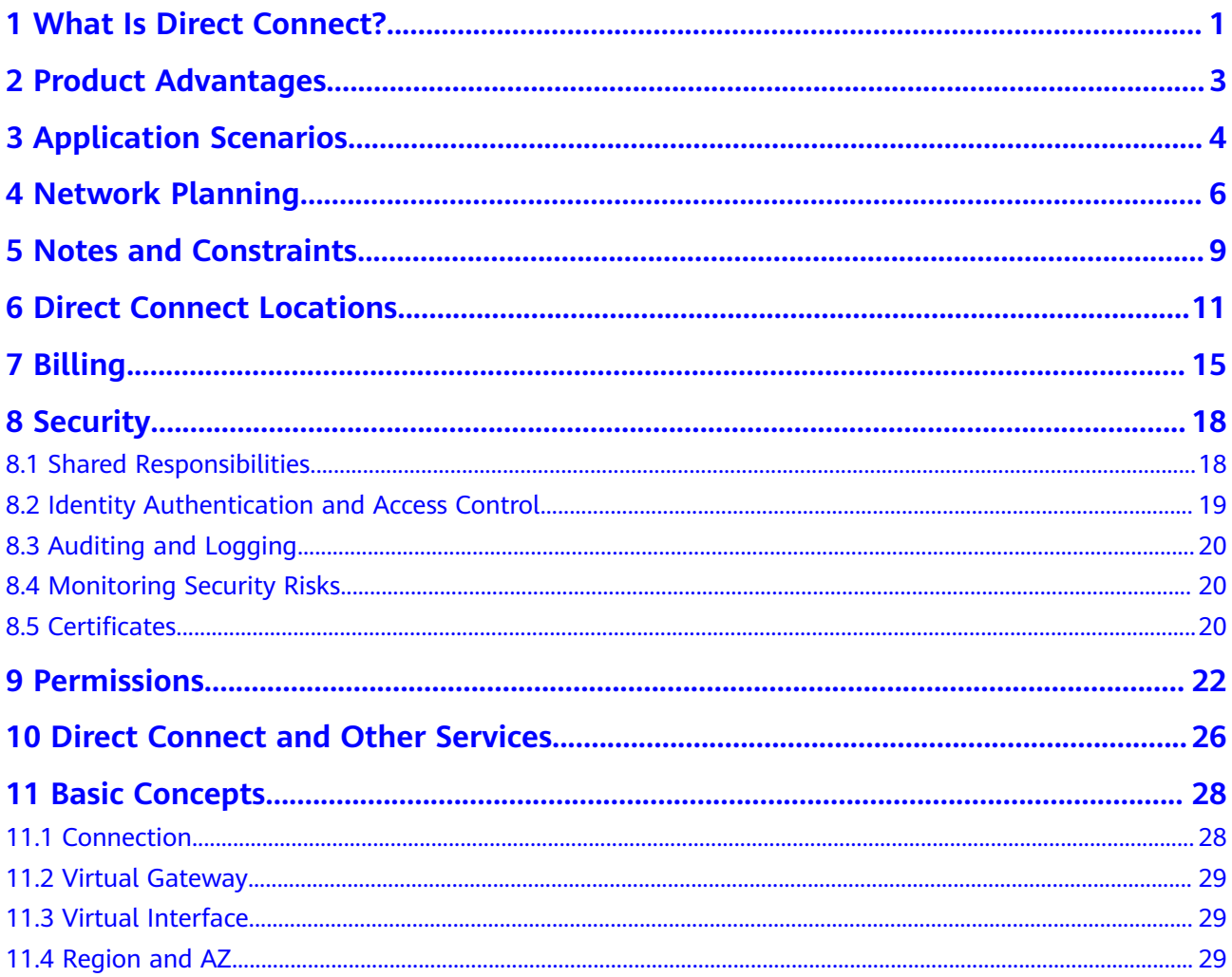

<span id="page-4-0"></span>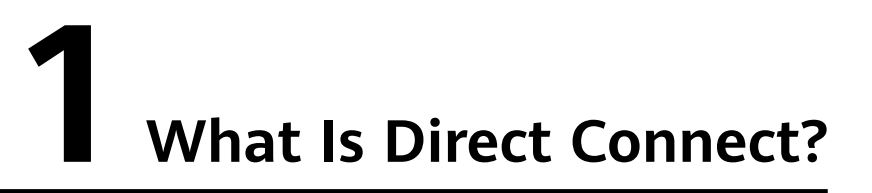

Direct Connect allows you to establish a stable, high-speed, low-latency, secure dedicated network connection that connects your on-premises data center to Huawei Cloud. Direct Connect allows you to maximize legacy IT facilities and leverage cloud services to build a flexible, scalable hybrid cloud computing environment.

**Figure 1-1** shows how Direct Connect connects an on-premises data center to the cloud.

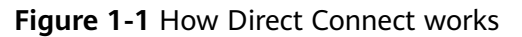

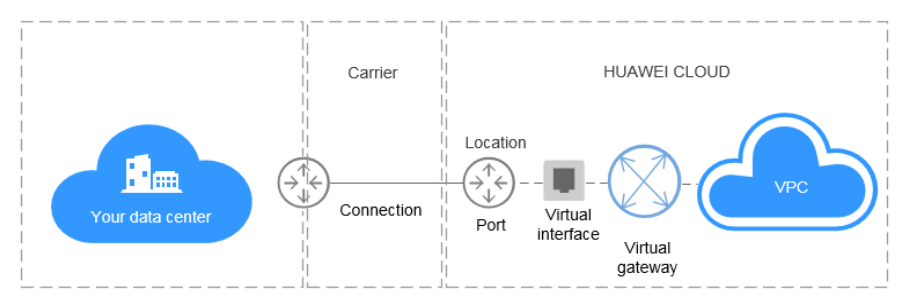

#### **Why Direct Connect?**

- Network quality: Direct Connect allows you to establish a dedicated network for data transmission, which brings high network performance, low latency, and excellent user experience.
- Security: Direct Connect establishes private connectivity between your onpremises data center and the cloud. Data is transmitted over a secure dedicated connection.
- Transmission speed: A single connection supports up to 100 Gbit/s of bandwidth.

#### **Components**

The key components of Direct Connect are a connection, virtual gateway, and virtual interface.

**[Connection](https://support.huaweicloud.com/intl/en-us/qs-dc/dc_03_0003.html)** 

The connection is dedicated network connection between your premises and a Direct Connect location over a line you leased from a carrier. You can create a standard connection by yourself or request a hosted connection from a partner. After you are certified as a partner, you can also create an operations connection.

A standard or operations connection has a dedicated port for your exclusive use and can be associated with multiple virtual interfaces.

A hosted connection allows you to share a port. Partners with operations connections can provision hosted connections and allocate VLANs and bandwidths for those connections. You can request hosted connections from these partners, and only one virtual interface can be created for a hosted connection.

#### ● **[Virtual gateway](https://support.huaweicloud.com/intl/en-us/qs-dc/dc_03_0004.html)**

The virtual gateway is a logical gateway for accessing VPCs. A virtual gateway can be associated with only one VPC, and multiple connections can use the same virtual gateway to access one VPC.

#### ● **[Virtual interface](https://support.huaweicloud.com/intl/en-us/qs-dc/dc_03_0005.html)**

The virtual interface links a connection with one or more virtual gateways, each of which is associated with a VPC, so that your on-premises network can access all these VPCs.

#### **Accessing Direct Connect**

The public cloud provides a web-based user interface, the management console, for you to access the Direct Connect service.

- If you already have an account, log in to the management console and choose **Networking** > **Direct Connect** on the homepage.
- If you do not have an account, register an account with Huawei Cloud first by referring to **[Getting Started](https://support.huaweicloud.com/intl/en-us/qs-dc/en-us_topic_0145790541.html)**.

# **2 Product Advantages**

<span id="page-6-0"></span>Direct Connect has the following advantages:

● **Data security**

You can use Direct Connect to connect to VPCs on the cloud. With Direct Connect, a dedicated channel, isolated from other networks, is used for communication, ensuring excellent security.

● **Low latency**

A dedicated network is used for data transmission, which ensures high network performance, low latency, and excellent user experience.

● **High bandwidth**

A single connection supports up to 100 Gbit/s of bandwidth.

● **Seamless expansion**

You can use Direct Connect to connect an on-premises data center to the cloud, which enables you to build a hybrid cloud in a flexible and scalable manner.

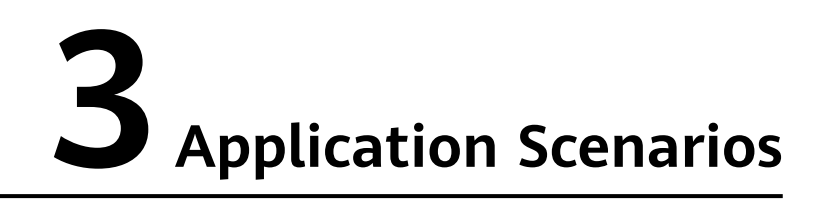

#### <span id="page-7-0"></span>**Access to Multiple VPCs from an On-premises Data Center**

After you connect your on-premises data center to the cloud using Direct Connect, you can use Cloud Connect to connect the VPC that your on-premises data center is accessing to those in other regions, so that your on-premises data center can access all connected VPCs.

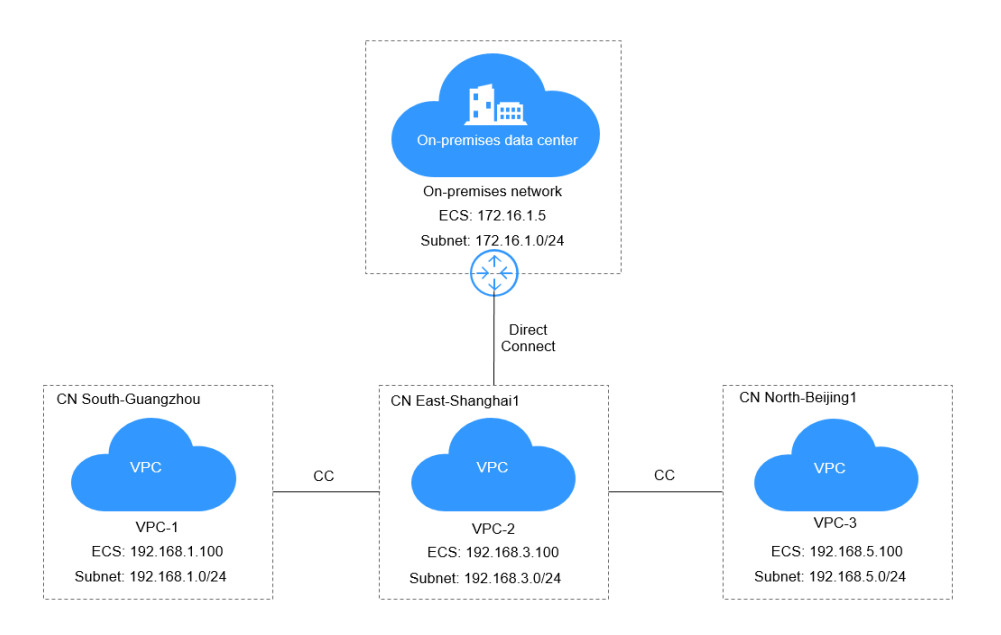

#### **Hybrid Cloud Deployment**

Direct Connect allows you to build a hybrid environment for your on-premises data center and leverage the scalability of the cloud to expand the computing capability of your applications.

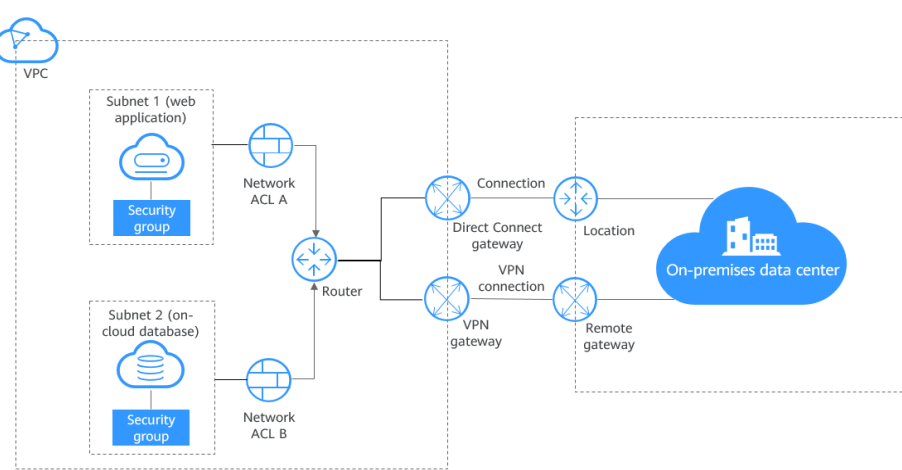

**Figure 3-1** Hybrid cloud

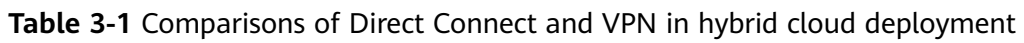

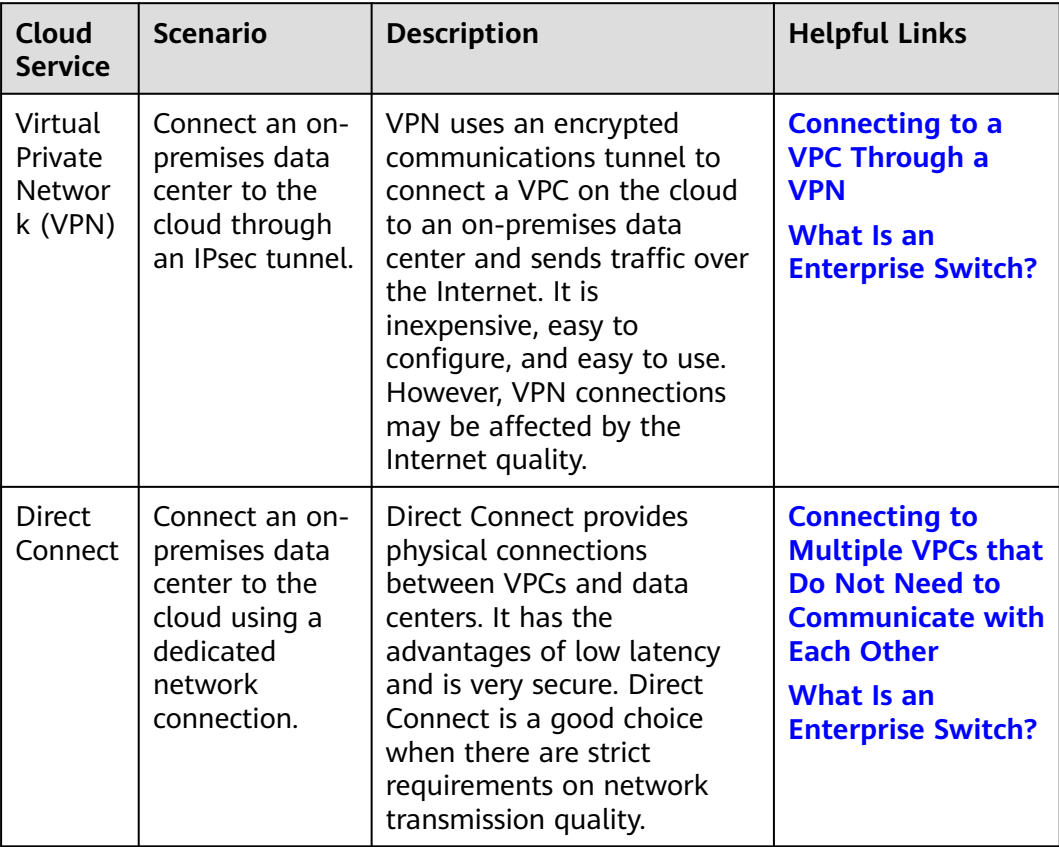

## **4 Network Planning**

#### <span id="page-9-0"></span>**Overview**

You can connect your on-premises data center to the cloud using a standard or hosted connection:

Standard connection

A standard connection provides a dedicated port for your exclusive use. You can create standard connections on the console and create multiple connections terminating at different locations as backups for each other to improve reliability. If, for some reason, there is only one carrier, you can create redundancy by configuring different routes for your connections.

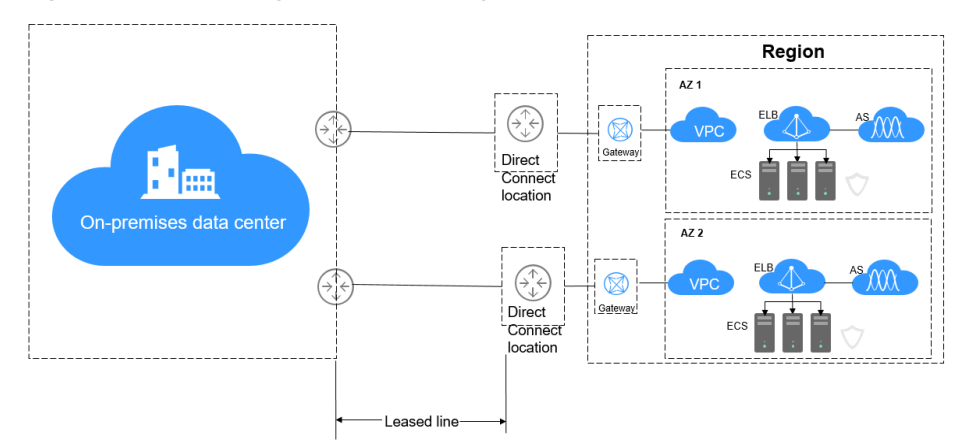

#### **Figure 4-1** Accessing the cloud using standard connections

**Hosted connection** 

If you use a hosted connection to access the cloud, the port you use is shared. After the partner connects to your on-premises data center and Huawei Cloud, the partner provisions a connection for you.

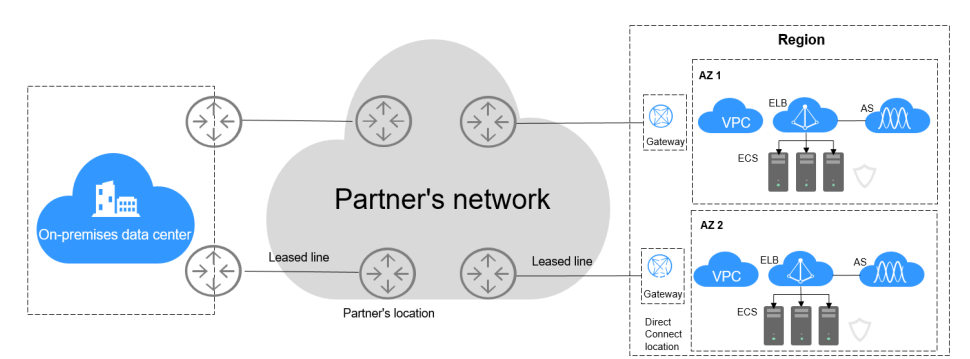

#### **Figure 4-2** Accessing the cloud using hosted connections

#### **Comparison**

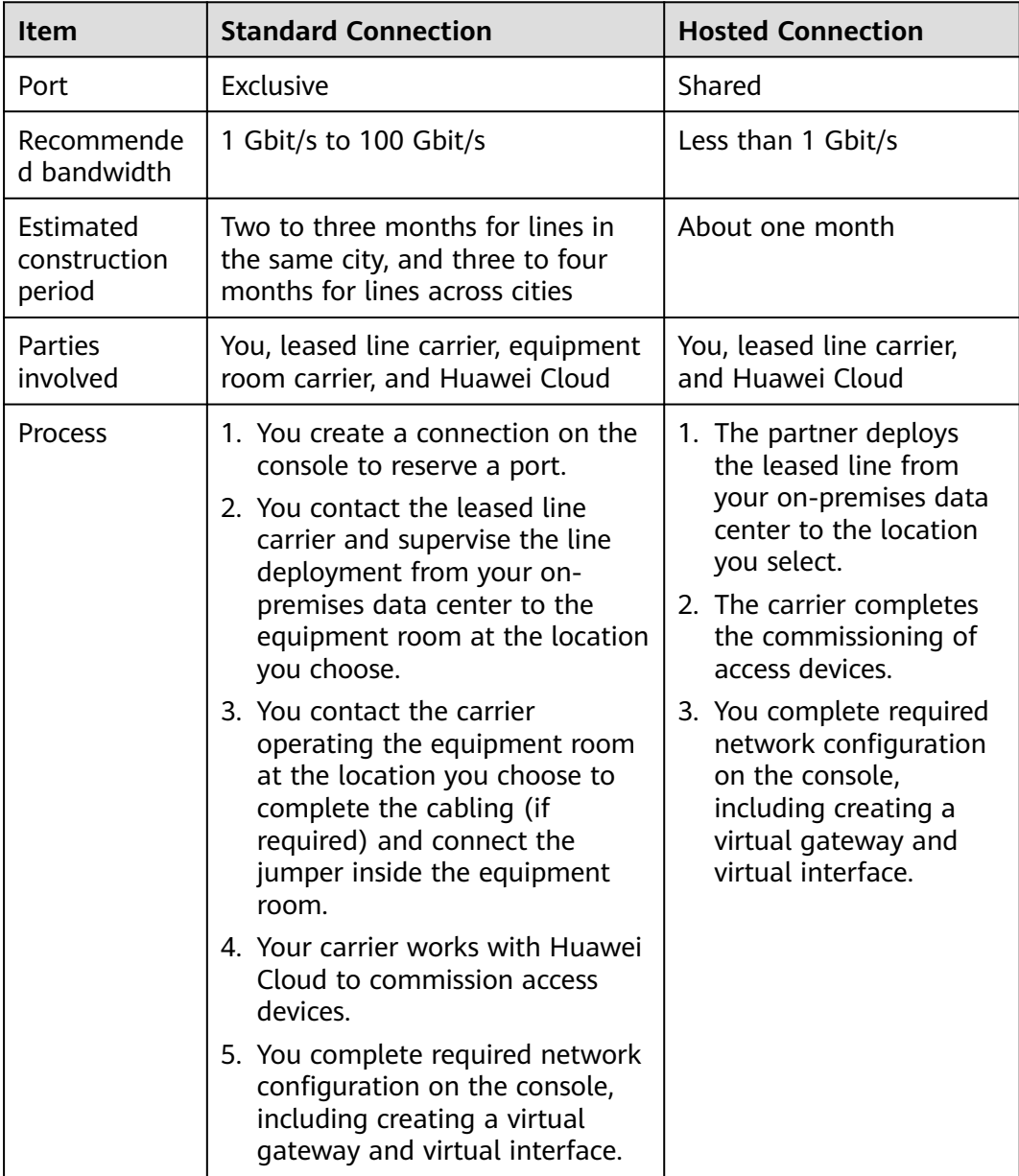

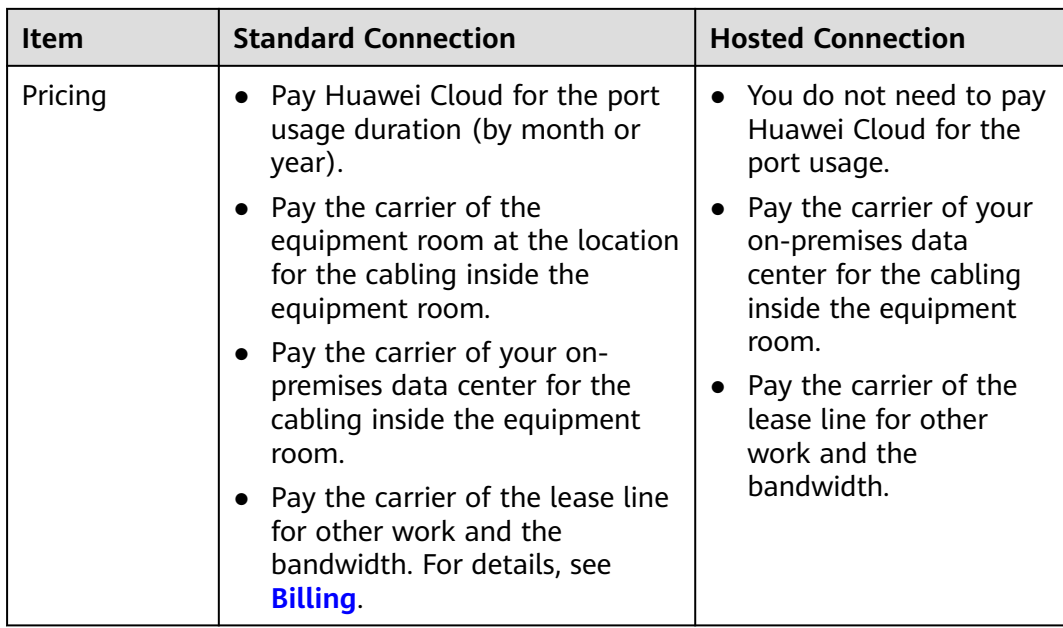

#### **Network Requirements**

- Your on-premises network must use a single-mode fiber with a 1GE, 10GE, 40GE, or 100GE optical module to connect to the access device in the cloud. In addition, key parameters such as the LC, wavelength, and distance must be aligned with the location. Examples of optical module parameters: 1 GE, LC single-mode, 1,310 nm, and 10 km
- Auto-negotiation for the port must be disabled. Port speed and full-duplex mode must be manually configured.
- 802.1Q VLAN encapsulation must be supported on the entire connection, including intermediate devices.
- Your device must support Border Gateway Protocol (BGP) and BGP MD5 authentication or static routing.
- (Optional) You can configure Bidirectional Forwarding Detection (BFD) on the network.
- The maximum transmission unit (MTU) supported at the physical layer cannot exceed 1,522 bytes (14-byte Ethernet header + 4-byte VLAN tag + 1,500-byte IP datagram + 4-byte frame check sequence). The recommended value is 1500.
- Private IP addresses are recommended both on and off the cloud, and the IP address ranges used for communications cannot overlap.

## <span id="page-12-0"></span>**5 Notes and Constraints**

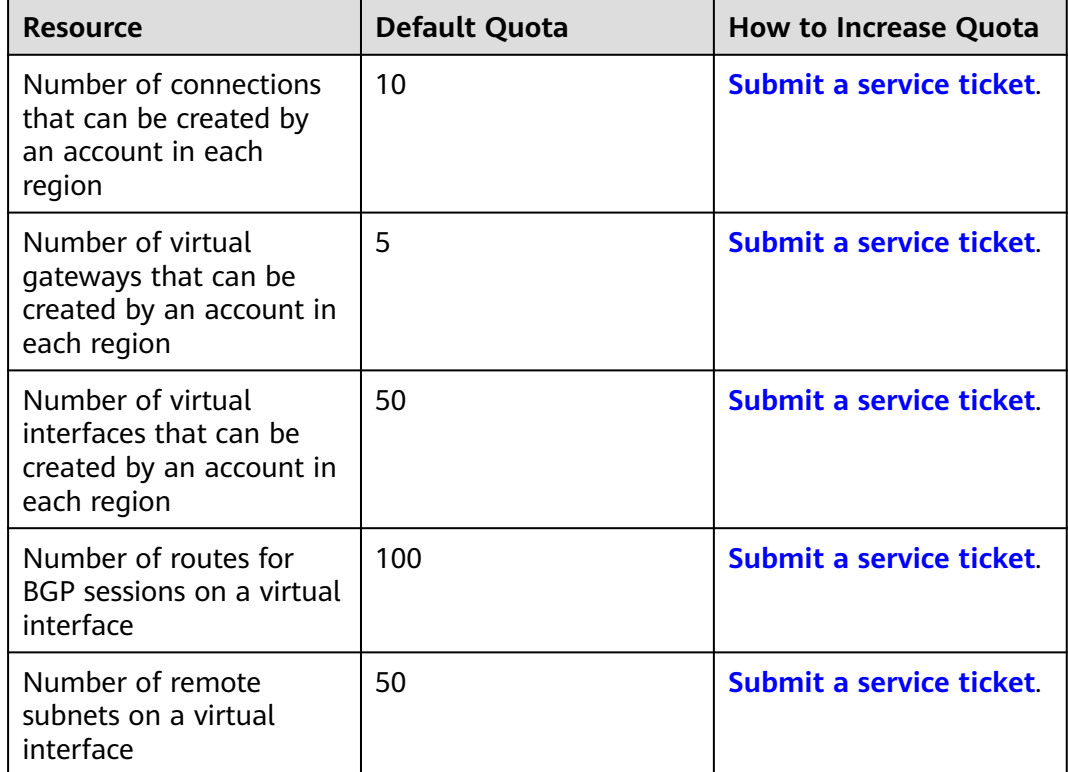

#### **Restrictions on Locations**

Before creating a connection, you need to select a location. Note the following restrictions:

- There may be more than one location in each region. In this case, network latency from each location to different AZs in the region should be less than 5 ms.
- If your workloads have demanding requirement for network latency, you can **[submit a service ticket](https://console-intl.huaweicloud.com/ticket/?locale=en-us#/ticketindex/serviceTickets)** to confirm which location is the nearest to the AZ where your cloud servers are running.

#### **Product Use Restrictions**

• The CIDR block of the VPC cannot overlap with the CIDR block used by the on-premises network.

The on-premises network cannot use 100.64.0.0/10, 127.0.0.0/8, 169.254.0.0/16, and 224.0.0.0/3 because they are reserved for the VPC service.

- Currently, 1GE and 10GE single-mode optical ports can transmit data up to 10 km. If you need an optical port to transmit data for more than 10 km, or you need a 40GE or 100GE port, you need to purchase the optical modules by yourself.
- If you use a Direct Connect connection to access ELB, you must select **Source IP hash** as the load balancing algorithm and disable sticky sessions for ELB.
- By default, Direct Connect is not interconnected with Enterprise Switch. To access Enterprise Switch using Direct Connect, **[submit a service ticket](https://console-intl.huaweicloud.com/ticket/?locale=en-us#/ticketindex/serviceTickets)**.
- Direct Connect can respond to common ICMP packets (echo packets whose type is 8 and code is 0 and do not carry IP options) for ping detections.
- For each connection, a maximum of 30 ping detections can be performed on the local gateway IP address over the port per second.

#### **Construction Notes**

- Your construction company must comply with the regulations presented by the equipment room carrier and engineers. In case of any violation, the construction cannot be completed.
- No optical-to-electrical converters can be hosted or installed in the equipment room.
- Network blocking due to state policies or Huawei Cloud management will delay the construction. In the event of such situation, contact your Direct Connect manager.
- The equipment room at a location is operated by a telecom carrier or a third party. If there are fees for connecting your leased line to the equipment room or an in-building cable, pay the fees to the equipment room carrier.
- You need to apply for a Letter of Authorization (LOA) and present the LOA when entering the equipment room for construction.

## <span id="page-14-0"></span>**6 Direct Connect Locations**

A Direct Connect location provides access to Huawei Cloud in a region. Before using Direct Connect to access Huawei Cloud, you need to obtain the details about each location.

Direct Connect provides a number of locations for you to choose from. You can **[request a port](https://www.huaweicloud.com/intl/en-us/product/dc.html)** when creating a connection.

For more information, **[submit a service ticket](https://console-intl.huaweicloud.com/ticket/?locale=en-us#/ticketindex/serviceTickets)** or contact your Direct Connect manager.

| Geograph<br>ic Region | <b>City</b> | <b>Region</b>         | <b>Location</b>                  | <b>IDC</b>                         |  |
|-----------------------|-------------|-----------------------|----------------------------------|------------------------------------|--|
| Chinese<br>mainland   | Beijing     | CN North-<br>Beijing4 | Langfang-<br>Guangyang-Huawei    | Huawei                             |  |
|                       |             |                       | Beijing-Tongzhou-<br>Huitian     | Huitian                            |  |
|                       |             |                       | Beijing-Yizhuang-<br>Centrin     | Centrin Data<br>Systems            |  |
|                       |             |                       | Beijing-Yizhuang-<br>Yatai       | Yatai Zhongli                      |  |
|                       |             |                       | Beijing-Chaoyang-<br>Jiuxiangiao | Jiuxiangiao                        |  |
|                       |             |                       | Langfang-GDS                     | Carrier-<br>neutral data<br>center |  |
|                       |             |                       | Langfang-Runze-<br>China Telecom | China<br>Telecom                   |  |
| Chinese<br>mainland   | Shanghai    | CN East-<br>Shanghai2 | Shanghai-Pudong-<br>GDS          | GDS                                |  |

**Table 6-1** Direct Connect locations

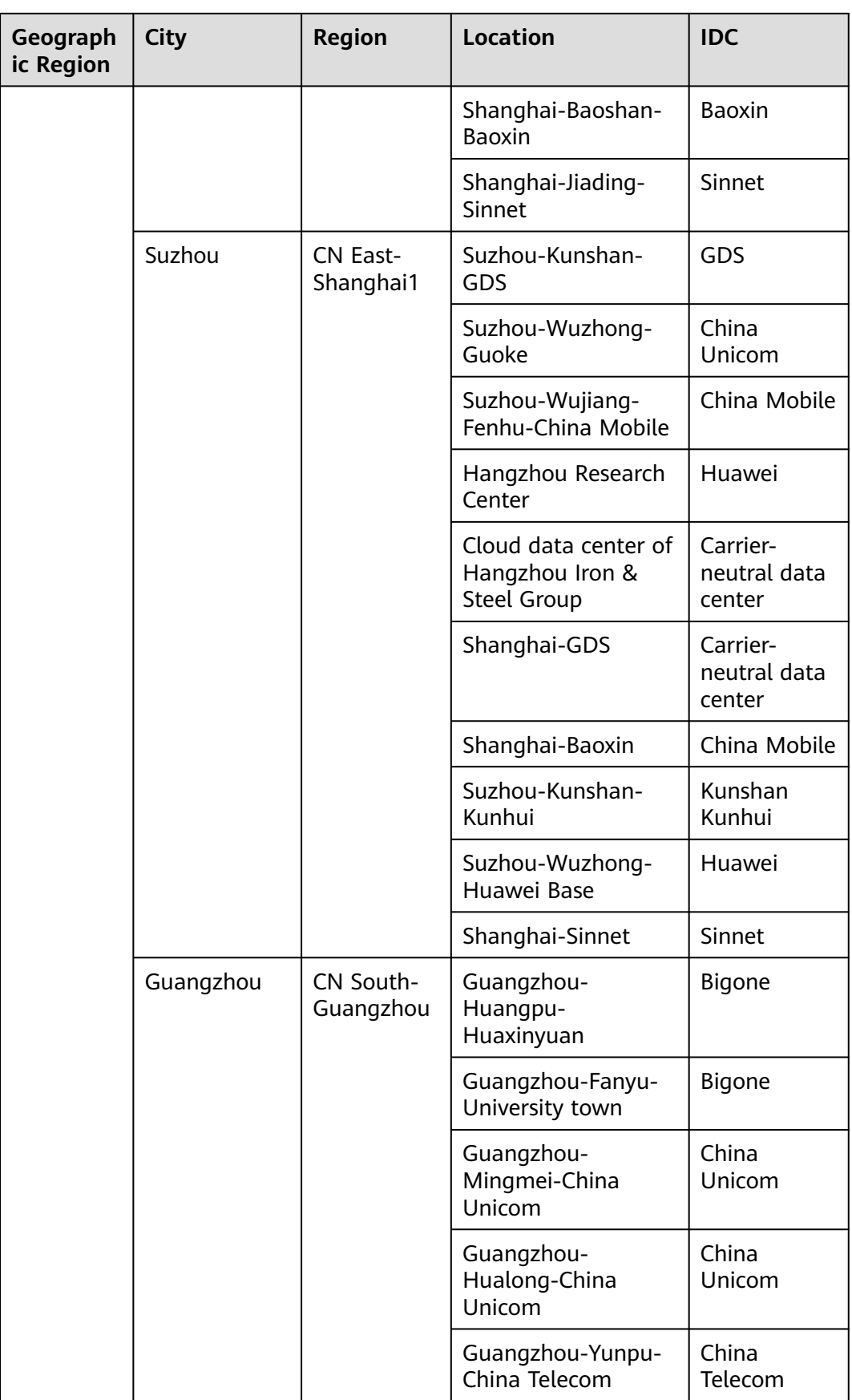

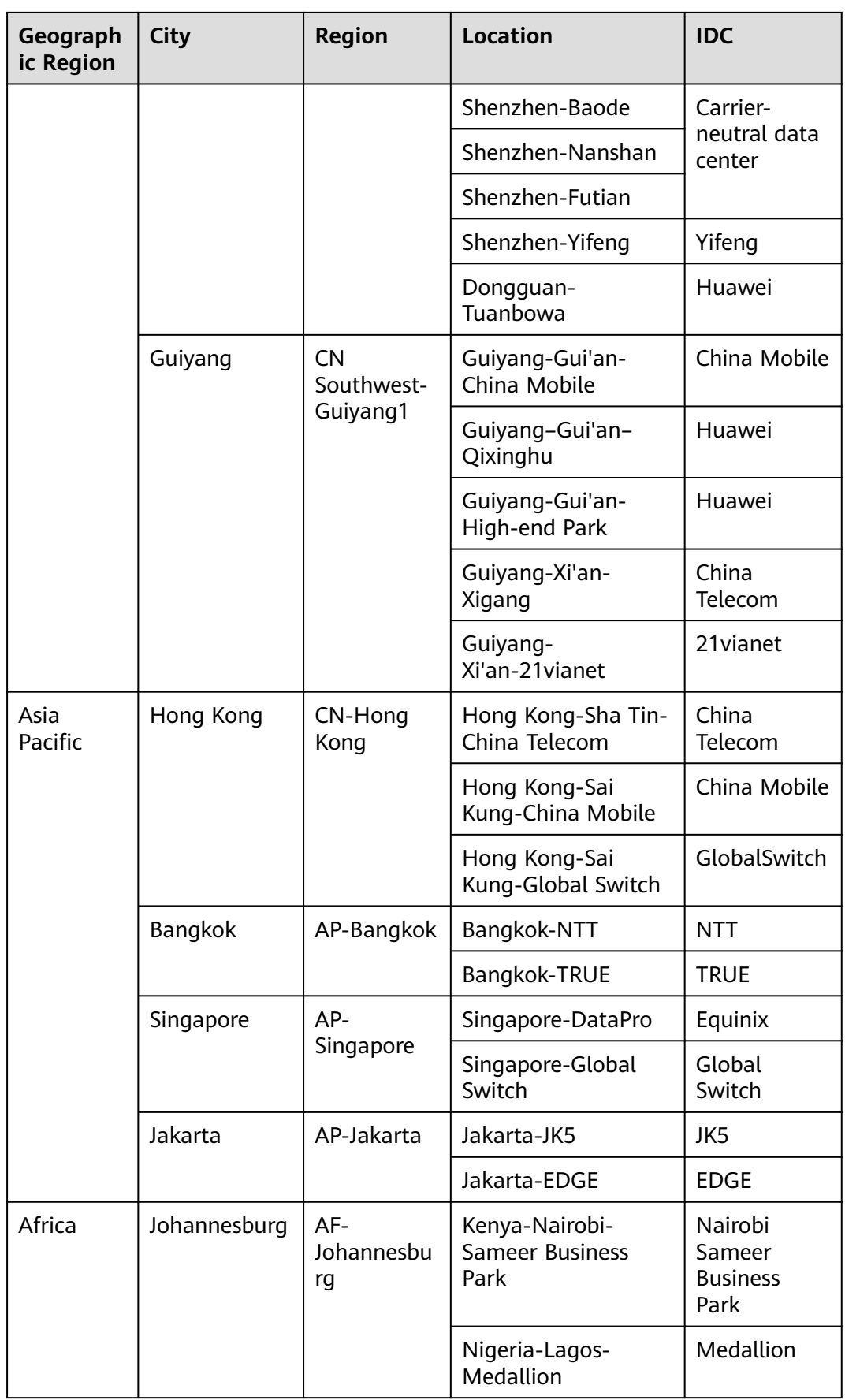

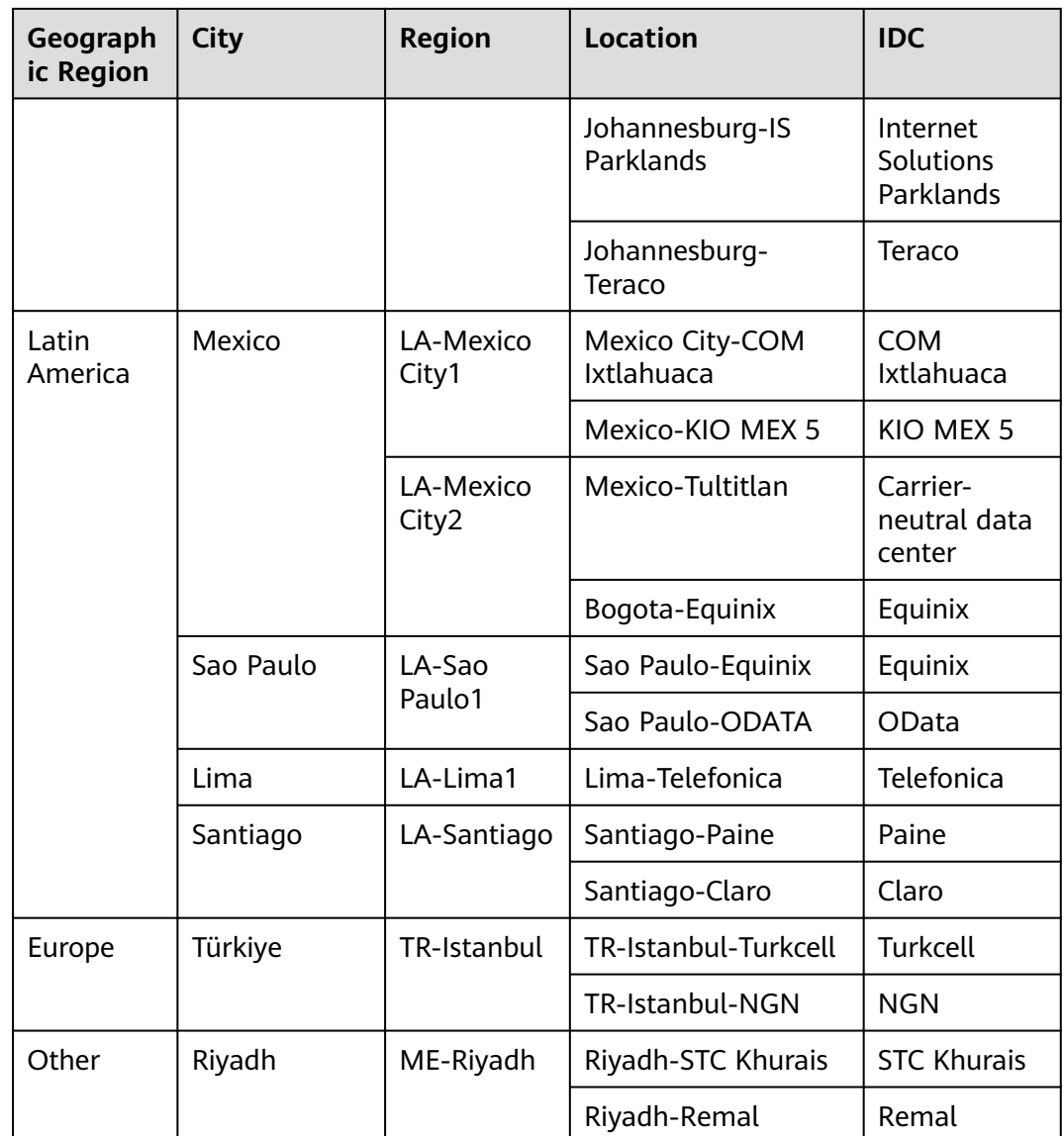

## **7 Billing**

<span id="page-18-0"></span>You can create a standard connection, which will give you exclusive access to the port, or request a hosted connection from a partner and share the port.

#### **Billing Items**

#### ● **Standard connection**

The following figure shows the fees that you need to pay for a standard connection.

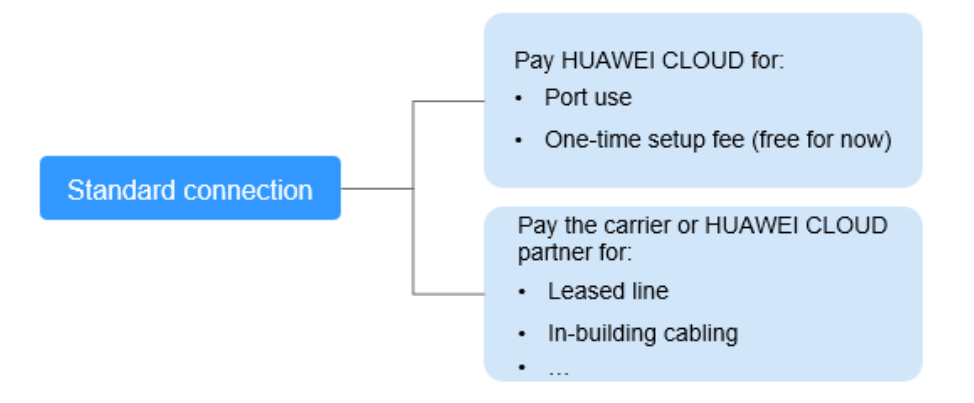

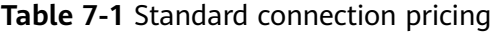

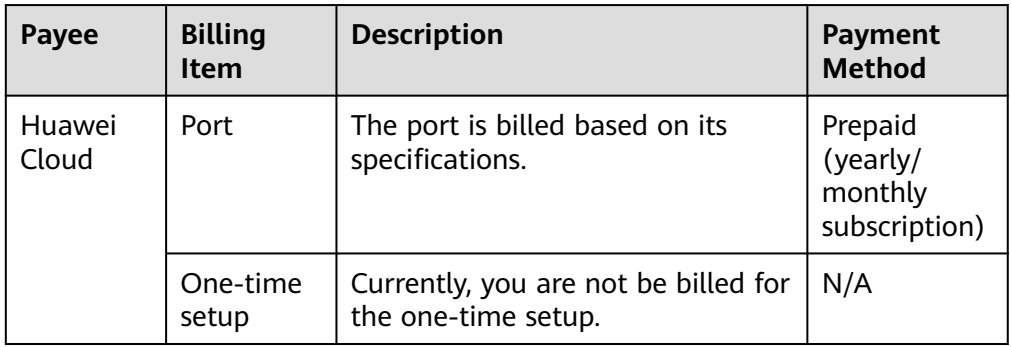

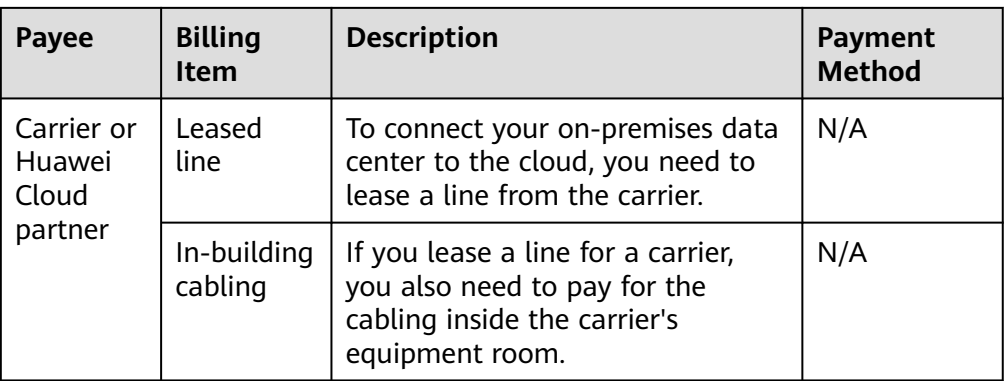

#### ● **Hosted connection**

If you buy a hosted connection from a Huawei Cloud partner, you share the port with other users and do not need to pay Huawei Cloud for one-time setup and the port.

The following figure shows the fees that you need to pay for a hosted connection.

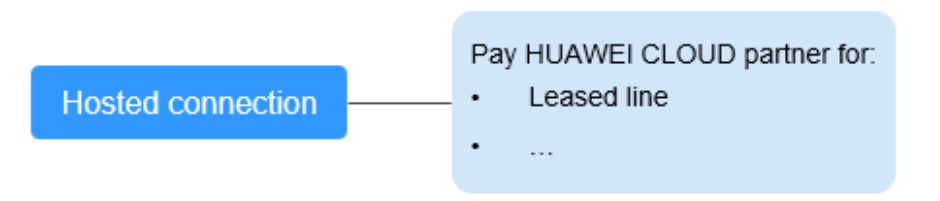

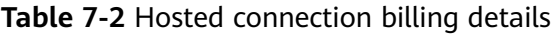

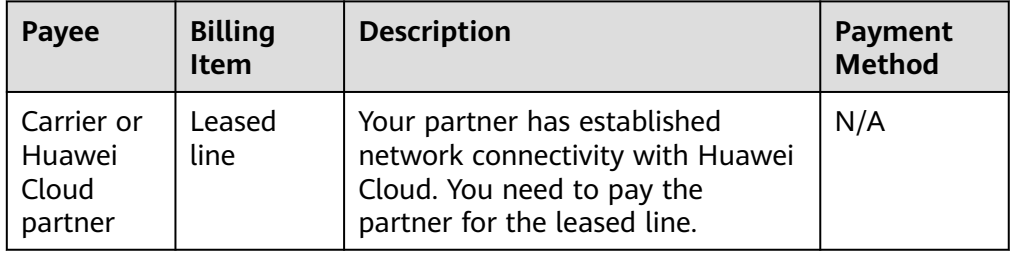

For details, see **[Product Pricing Details](https://www.huaweicloud.com/intl/en-us/pricing/index.html#/dline)**.

#### **Billing Mode**

Only yearly/monthly subscription is available.

#### **Changing Billing Mode**

Currently, only **Yearly/Monthly** is supported, and it cannot be changed.

#### **Renewal**

For details, see **[Renewal Management](https://support.huaweicloud.com/intl/en-us/usermanual-billing/renewals_topic_10000000.html)**.

#### **Expiration and Overdue Payment**

For details, see **[Service Suspension and Resource Release](https://support.huaweicloud.com/intl/en-us/usermanual-billing/en-us_topic_0083039587.html)** and **[Payment and](https://support.huaweicloud.com/intl/en-us/usermanual-billing/overview_topic_1000002.html) [Repayment](https://support.huaweicloud.com/intl/en-us/usermanual-billing/overview_topic_1000002.html)**.

# **8 Security**

## <span id="page-21-0"></span>**8.1 Shared Responsibilities**

Huawei guarantees that its commitment to cyber security will never be outweighed by the consideration of commercial interests. To cope with emerging cloud security challenges and pervasive cloud security threats and attacks, Huawei Cloud builds a comprehensive cloud service security assurance system for different regions and industries based on Huawei's unique software and hardware advantages, laws, regulations, industry standards, and security ecosystem.

**[Figure 8-1](#page-22-0)** illustrates the responsibilities shared by Huawei Cloud and users.

- **Huawei Cloud:** Ensure the security of cloud services and provide secure clouds. Huawei Cloud's security responsibilities include ensuring the security of our IaaS, PaaS, and SaaS services, as well as the physical environments of the Huawei Cloud data centers where our IaaS, PaaS, and SaaS services operate. Huawei Cloud is responsible for not only the security functions and performance of our infrastructure, cloud services, and technologies, but also for the overall cloud O&M security and, in the broader sense, the security and compliance of our infrastructure and services.
- **Tenant:** Use the cloud securely. Tenants of Huawei Cloud are responsible for the secure and effective management of the tenant-customized configurations of cloud services including IaaS, PaaS, and SaaS. This includes but is not limited to virtual networks, the OS of virtual machine hosts and guests, virtual firewalls, API Gateway, advanced security services, all types of cloud services, tenant data, identity accounts, and key management.

**[Huawei Cloud Security White Paper](https://res-static.hc-cdn.cn/cloudbu-site/intl/en-us/TrustCenter/WhitePaper/Best%20Practices/SecurityWhitepaper_intl_en.pdf)** elaborates on the ideas and measures for building Huawei Cloud security, including cloud security strategies, the shared responsibility model, compliance and privacy, security organizations and personnel, infrastructure security, tenant service and security, engineering security, O&M security, and ecosystem security.

| Data security                                                                    | <b>Tenant Data</b>                                    | Customer-side data<br>encryption & data<br>integrity check                                                                                     |  |                                     | Server-side<br>Network traffic protection<br>encryption<br>(Encryption/integrity/identity)<br>(File system/data) |          |                     |                      |  |
|----------------------------------------------------------------------------------|-------------------------------------------------------|----------------------------------------------------------------------------------------------------|--|-------------------------------------|----------------------------------------------------------------------------------------------------|----------|---------------------|----------------------|--|
| Application<br>security                                                          | Huawei Cloud<br><b>Application</b><br><b>Services</b> | <b>Tenant</b><br><b>Application</b><br><b>Services</b><br>Virtual networks, gateways,<br><b>Tenant</b><br>and more<br><b>Platform Services</b> |  | <b>Custom Tenant Configurations</b> |                                                                                                    |          | Huawei              | Tenant<br><b>IAM</b> |  |
|                                                                                  |                                                       |                                                                                                    |  | advanced protection, platforms,     |                                                                                                    |          |                     |                      |  |
| Platform<br>security                                                             | Huawei Cloud<br><b>Platform Services</b>              |                                                                                                    |  |                                     | applications, data, identity<br>management, key management,                                                      |          | Cloud<br><b>IAM</b> |                      |  |
|                                                                                  | <b>JaaS</b>                                           | Compute                                                                                                    |  | Storage                             |                                                                                                    | Database | Networking          |                      |  |
| Infrastructure<br>security                                                       | Physical                                              |                                                                                                    |  |                                     |                                                                                                    |          |                     |                      |  |
|                                                                                  | Infrastructure                                        | Region                                                                                                    |  |                                     | AZ                                                                                                    |          | Edge                |                      |  |
| Device<br><b>Terminal Device Security</b><br>security                            |                                                       |                                                                                                    |  |                                     |                                                                                                    |          |                     |                      |  |
| Green: Huawei Cloud's responsibilities<br><b>Blue: Tenant's responsibilities</b> |                                                       |                                                                                                    |  |                                     |                                                                                                    |          |                     |                      |  |

<span id="page-22-0"></span>**Figure 8-1** Huawei Cloud shared security responsibility model

### **8.2 Identity Authentication and Access Control**

#### **Identity Authentication**

You can use Identity and Access Management (IAM) to control access to your Direct Connect resources. IAM permissions define which actions on your cloud resources are allowed or denied. After creating an IAM user, the administrator needs to add it to a user group and grant the permissions required by Direct Connect to the user group. Then, all users in this group automatically inherit the granted permissions.

For details, see **[Permissions](https://support.huaweicloud.com/intl/en-us/productdesc-dc/dc_01_0008.html)**.

#### **Access Control**

A security group is a collection of access control rules for cloud resources, such as cloud servers, containers, and databases, that have the same security protection requirements and that are mutually trusted within a VPC. After a security group is created, you can create various access rules for the security group, and these rules will apply to all cloud resources added to this security group.

Your account automatically comes with a default security group. The default security group allows all outbound traffic, denies all inbound traffic, and allows all traffic between cloud resources in the group. Your cloud resources in this security group can communicate with each other already without adding additional rules. For details about the default security group rules, see **[Default Security Groups](https://support.huaweicloud.com/intl/en-us/usermanual-vpc/SecurityGroup_0003.html) [and Security Group Rules](https://support.huaweicloud.com/intl/en-us/usermanual-vpc/SecurityGroup_0003.html)**.

In addition, Huawei Cloud allows you to manage security groups and security group rules, including

- Creating, viewing, deleting, modifying, cloning, and adding security groups
- Adding, copying, modifying, deleting, importing, and exporting security group rules
- <span id="page-23-0"></span>● Quickly adding multiple security group rules
- Viewing and changing security groups of ECSs
- Adding cloud resources to or removing cloud resources from security groups

You can define access control rules for a security group. Then ECSs that will be added to this security group will be protected. For details, see **[Security Group](https://support.huaweicloud.com/intl/en-us/usermanual-vpc/vpc_SecurityGroup_0001.html)**.

### **8.3 Auditing and Logging**

Cloud Trace Service (CTS) is a log audit service for Huawei Cloud security. It allows you to collect, store, and query cloud resource operation records. You can use these records to perform security analysis, audit compliance, track resource changes, and locate faults.

After CTS is enabled, traces can be generated for operations performed on the Direct Connect console.

- For details about how to enable and configure CTS, see **[Enabling CTS](https://support.huaweicloud.com/intl/en-us/qs-cts/cts_02_0001.html)**.
- For details about key operations of Direct Connect, see **[Key Operations](https://support.huaweicloud.com/intl/en-us/usermanual-dc/dc_04_0701.html) [Recorded by CTS](https://support.huaweicloud.com/intl/en-us/usermanual-dc/dc_04_0701.html)**.
- For details about traces, see **[Viewing Traces](https://support.huaweicloud.com/intl/en-us/usermanual-dc/dc_04_0702.html)**.

### **8.4 Monitoring Security Risks**

Cloud Eye is a monitoring service provided by Huawei Cloud. It provides capabilities like real-time monitoring, timely alarm reporting, resource groups, and website monitoring. Cloud Eye enables you to keep track of your resource usages and service statuses on the cloud, and quickly respond to exceptions to ensure that services run smoothly.

Monitoring is critical to ensuring the performance, reliability, and availability of Direct Connect. Cloud Eye automatically monitors your connections in real time, collects and displays monitoring data in a convenient, visualized manner, and allows you to manage alarms and notifications, helping you watch your connection performance.

For details about supported metrics and how to create alarm rules, see **[Monitoring](https://support.huaweicloud.com/intl/en-us/usermanual-dc/dc_04_0800.html)**.

### **8.5 Certificates**

#### **Compliance Certificates**

Huawei Cloud services and platforms have obtained various security and compliance certifications from authoritative organizations, such as International Organization for Standardization (ISO). You can **[download](https://www.huaweicloud.com/intl/en-us/securecenter/compliance/compliance-center/download-compliance-certificates.html)** them from the console.

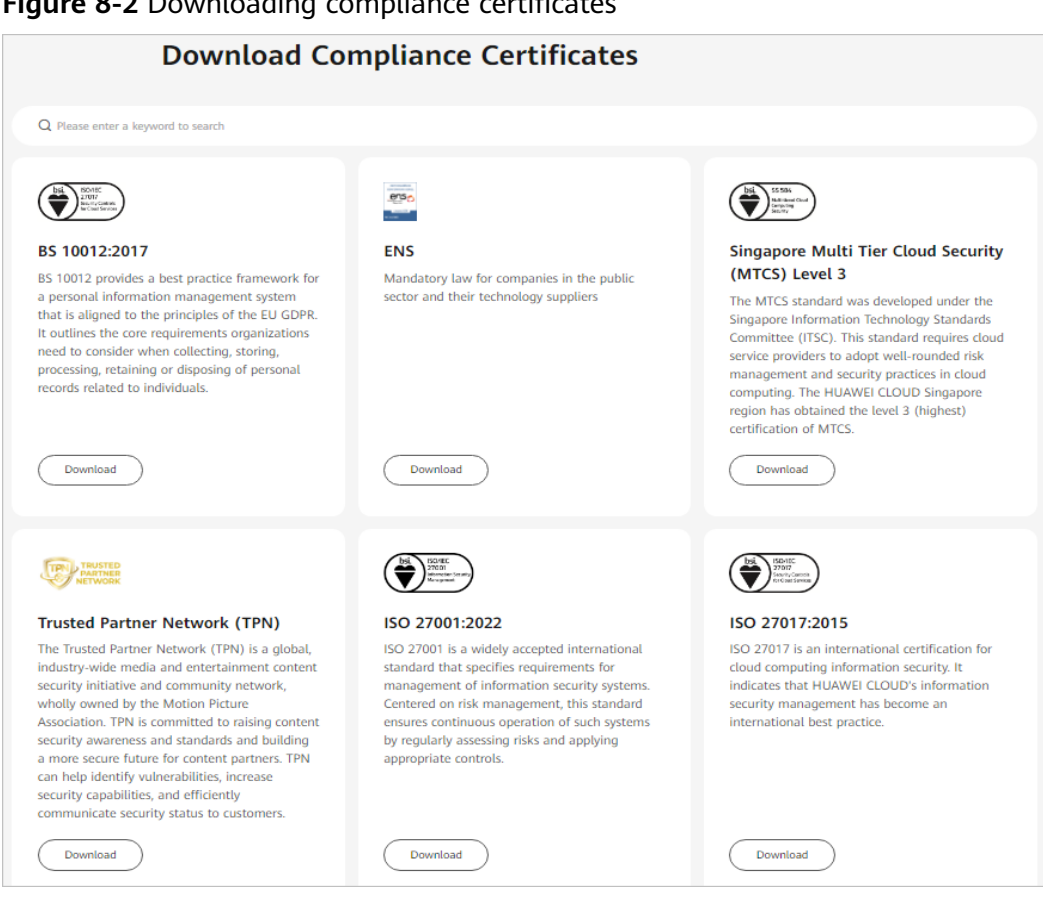

#### **Figure 8-2** Downloading compliance certificates

#### **Resource Center**

Huawei Cloud also provides the following resources to help users meet compliance requirements. For details, see **[Resource Center](https://www.huaweicloud.com/intl/en-us/securecenter/resource.html)**.

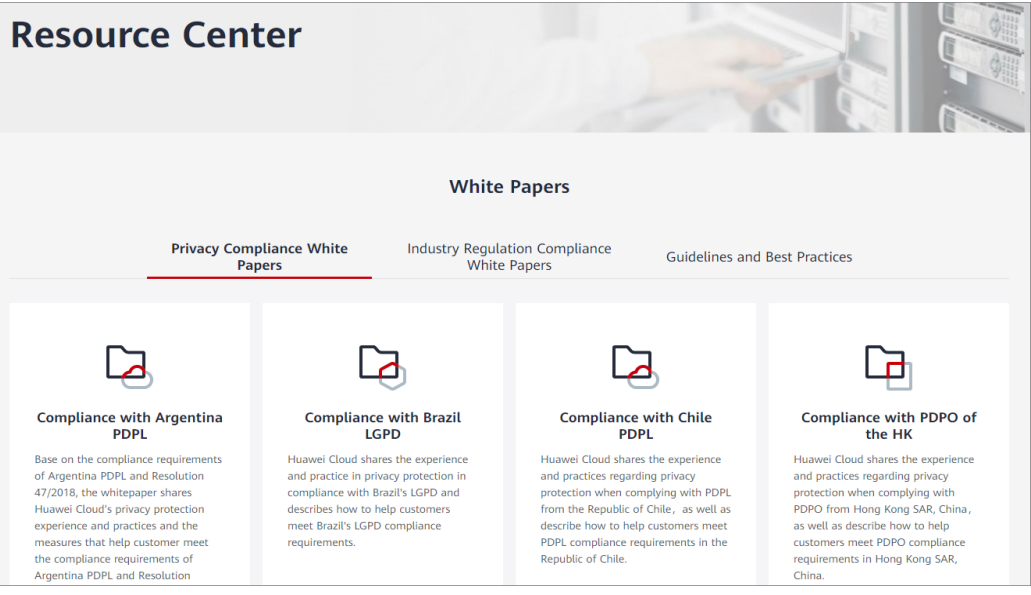

**Figure 8-3** Resource center

## **9 Permissions**

<span id="page-25-0"></span>If you need to assign different permissions to employees in your enterprise to access your Direct Connect resources, Identity and Access Management (IAM) is a good choice for fine-grained permissions management. IAM provides identity authentication, permissions management, and access control, helping you securely manage access to your Huawei Cloud resources.

With IAM, you can use your account to create IAM users for your employees, and assign permissions to the users to control their access to specific resource types. For example, some software developers in your enterprise need to use Direct Connect but should not be allowed to delete other Direct Connect resources or perform any other high-risk operations. In this scenario, you can create IAM users for the software developers and grant them only the required permissions.

Skip this part if your account does not require individual IAM users for permissions management.

IAM is free. You pay only for the resources in your account. For more information about IAM, see the **[What Is IAM?](https://support.huaweicloud.com/intl/en-us/productdesc-iam/iam_01_0026.html)**.

#### **Direct Connect Permissions**

By default, new IAM users do not have permissions assigned. You need to add a user to one or more groups, and attach permissions policies or roles to these groups. Users inherit permissions from the groups to which they are added and can perform specified operations on cloud services.

Direct Connect is a project-level service deployed and accessed in specific physical regions. To assign permissions to a user group, specify the scope as region-specific projects and select projects for the permissions to take effect. If **All projects** is selected, the permissions will take effect for the user group in all region-specific projects. When accessing Direct Connect, the users need to switch to a region where they have been authorized to use this service.

You can grant permissions by using roles or policies.

Roles: A type of coarse-grained authorization mechanism that defines permissions related to users responsibilities. Only a limited number of servicelevel roles for authorization are available. When using roles to grant permissions, you need to also assign other roles that the permissions depend

on to take effect. However, roles are not the ideal choice for fine-grained authorization and secure access control.

● Policies: A fine-grained authorization mechanism that defines permissions required to perform operations on specific cloud resources under certain conditions. This mechanism allows for more flexible policy-based authorization, and meets the requirements for secure access control. For example, you can grant Direct Connect users the permissions for only managing a certain type of Direct Connect resources.

**Table 9-1** lists all system-defined roles or policies supported by Direct Connect.

| <b>Role/Policy</b><br><b>Name</b>             | <b>Description</b>                                                                                                    | <b>Type</b>                  | <b>Dependency</b>                                                                                                    |
|-----------------------------------------------|----------------------------------------------------------------------------------------------------|------------------------------|----------------------------------------------------------------------------------------------------|
| <b>Direct</b><br>Connect<br>Administrat<br>or | Has all permissions for<br><b>Direct Connect</b><br>resources.<br>To have these<br>permissions, users must<br>also have the Tenant<br><b>Guest and VPC</b><br>Administrator<br>permissions.                                                                              | System-<br>defined<br>role   | <b>Tenant Guest and VPC</b><br>Administrator<br><b>VPC Administrator:</b><br>project-level policy,<br>which must be<br>assigned in the same<br>project<br>• Tenant Guest: project-<br>level policy, which<br>must be assigned in<br>the same project      |
| <b>DCaaS</b><br>Partner                       | Has permissions of<br>Direct Connect partners.<br>Users who have these<br>permissions can create<br>hosted operations for<br>others.<br>To have these<br>permissions, users must<br>also have the Tenant<br><b>Guest and VPC</b><br><b>Administrator</b><br>permissions. | System-<br>defined<br>role   | <b>Tenant Guest and VPC</b><br><b>Administrator</b><br><b>VPC Administrator:</b><br>project-level policy,<br>which must be<br>assigned in the same<br>project<br>Tenant Guest: project-<br>level policy, which<br>must be assigned in<br>the same project |
| <b>DCAAS</b><br><b>FullAccess</b>             | Permissions: all<br>permissions for Direct<br>Connect<br>Scope: project-level<br>service                                                                                                    | System-<br>defined<br>policy | None                                                                                                    |
| <b>DCAAS</b><br>ReadOnlyAc<br>cess            | Permissions: read-only<br>permissions for Direct<br>Connect<br>Scope: project-level<br>service                                                                                                    | System-<br>defined<br>policy | None                                                                                                    |

**Table 9-1** Direct Connect roles or policies

**Table 9-2** lists common operations supported by each system-defined role or policy of Direct Connect.

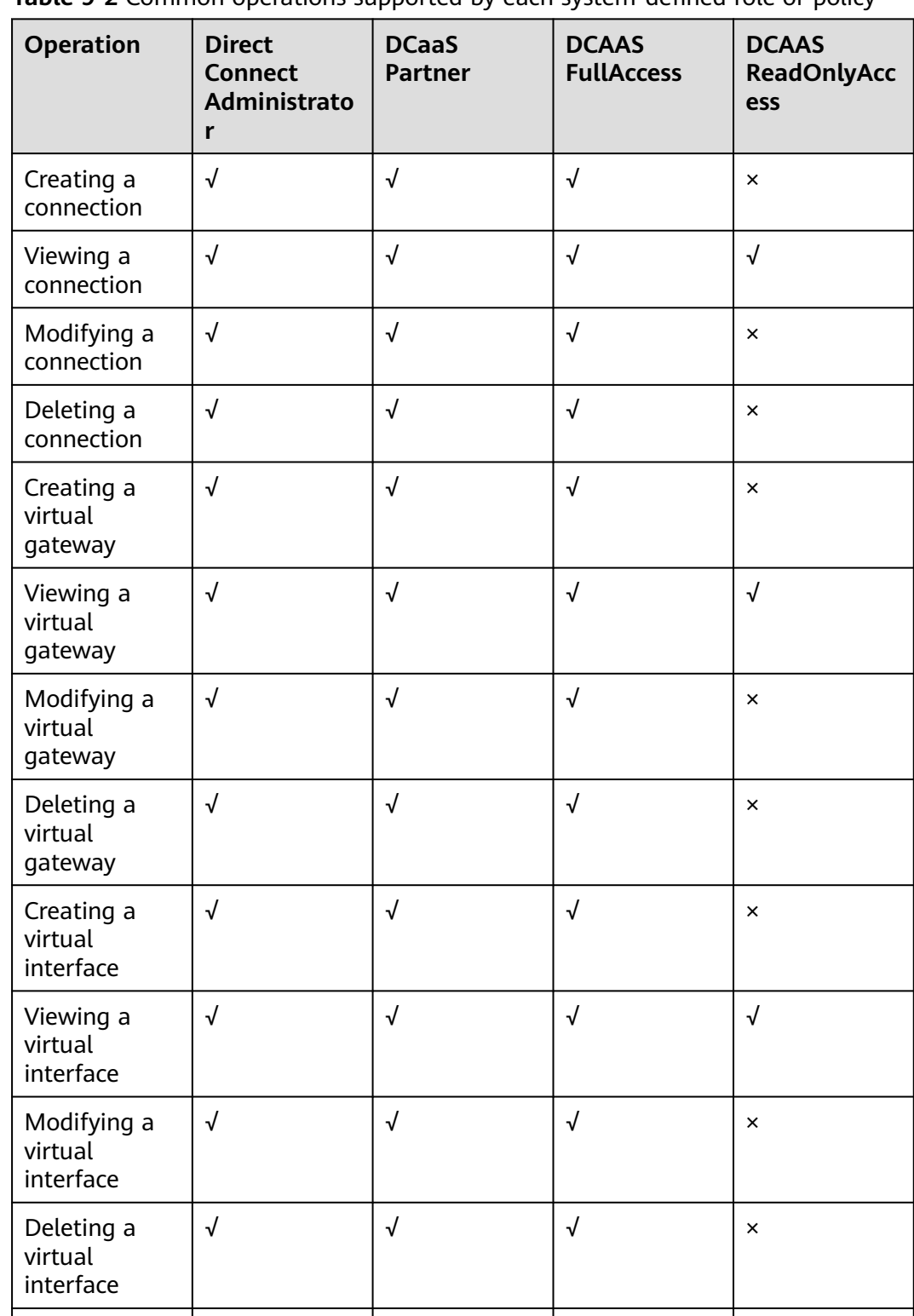

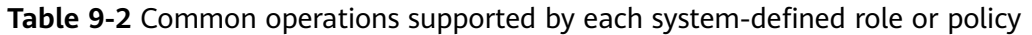

Creating an operations connection

√ √ √ ×

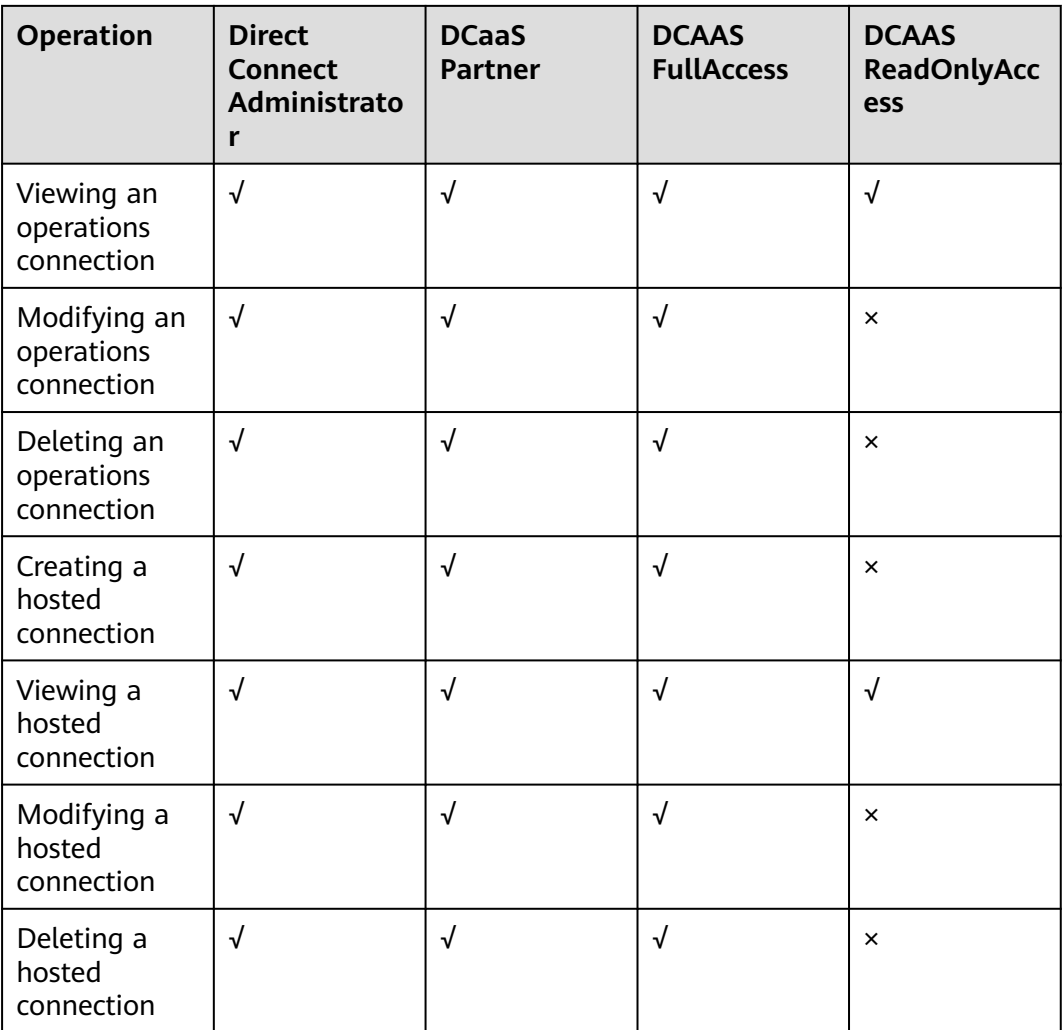

#### **Reference**

- **[What Is IAM?](https://support.huaweicloud.com/intl/en-us/productdesc-iam/iam_01_0026.html)**
- **[Creating a User and Granting Permissions](https://support.huaweicloud.com/intl/en-us/usermanual-dc/dc_04_0901.html)**

## <span id="page-29-0"></span>**10 Direct Connect and Other Services**

#### **Figure 10-1** Direct Connect and other services

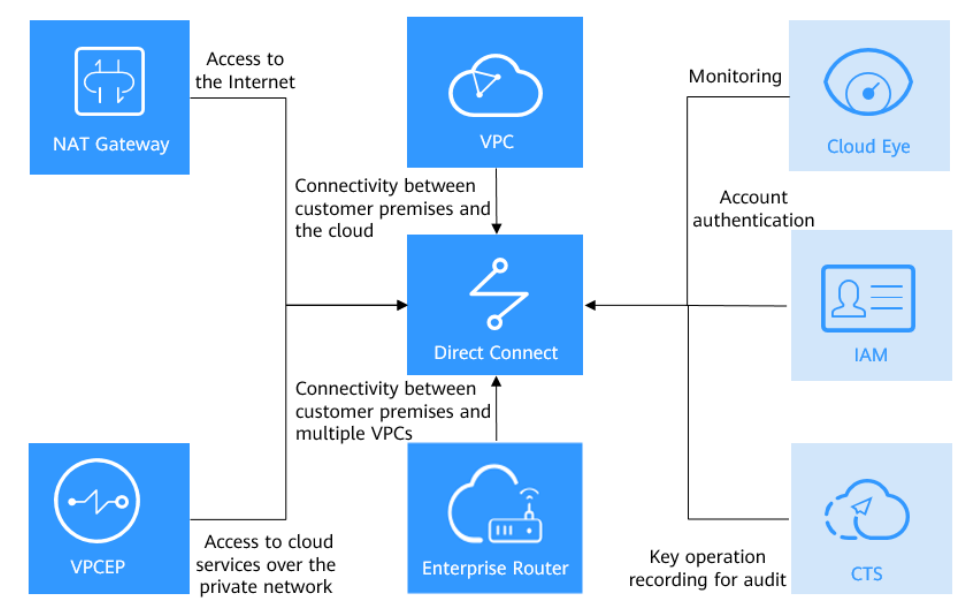

**Table 10-1** Related services

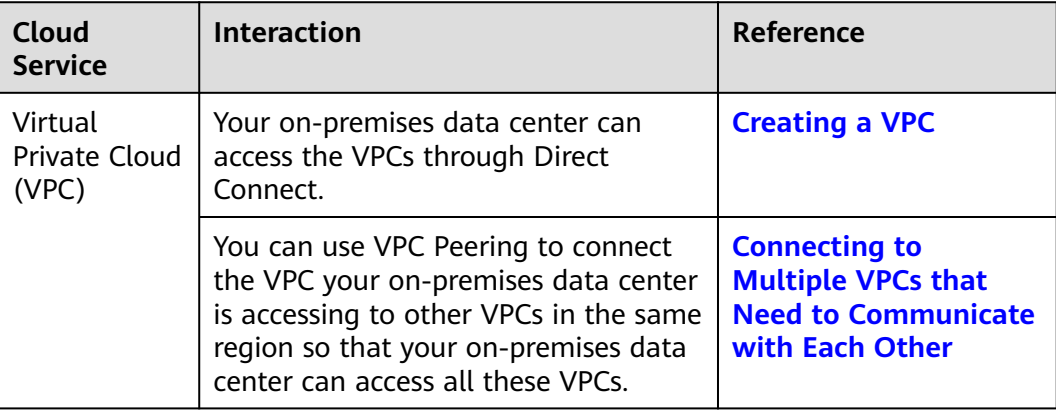

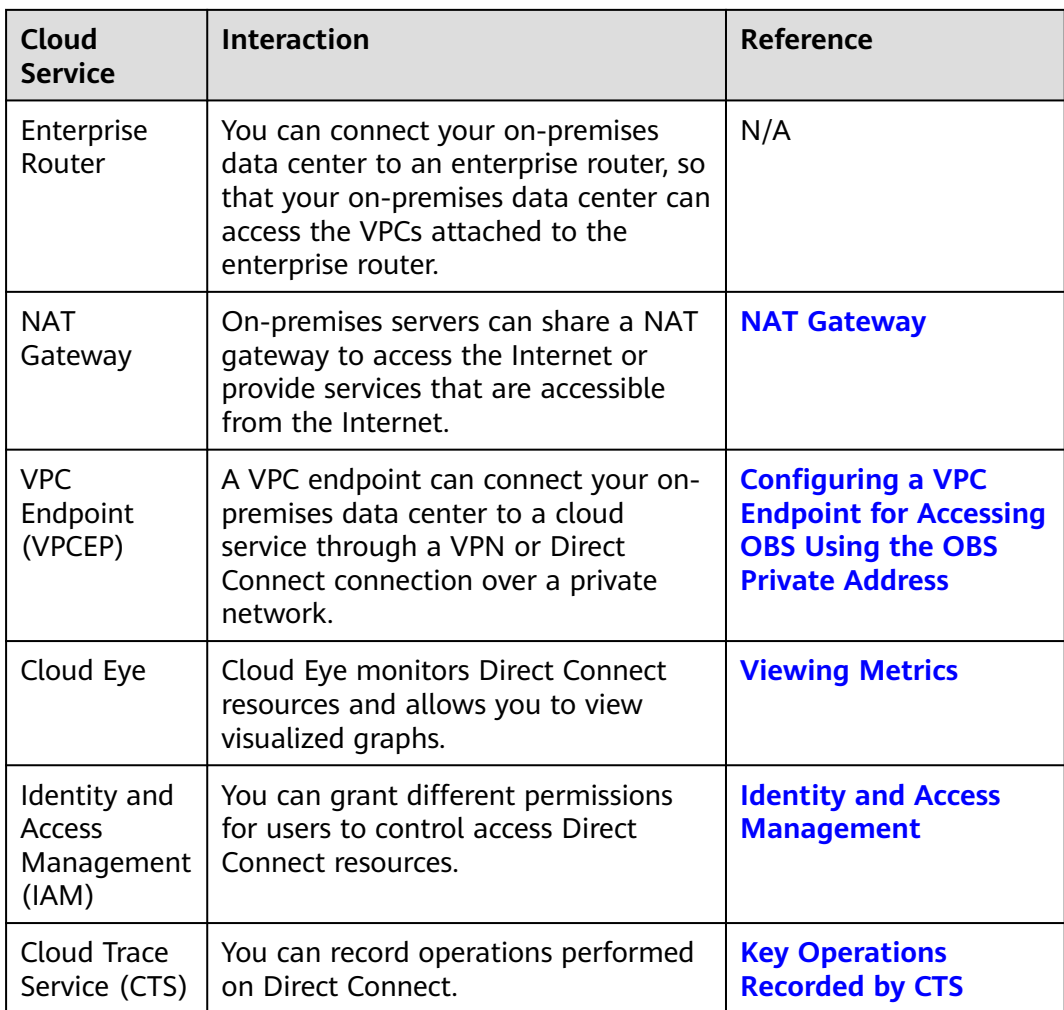

## **11 Basic Concepts**

## <span id="page-31-0"></span>**11.1 Connection**

A **[connection](https://support.huaweicloud.com/intl/en-us/qs-dc/dc_03_0003.html)** is dedicated network connection between your on-premises data center and a Direct Connect location over a leased line.

Direct Connect provides ports only. After you request a connection, you need to work with the carrier and Huawei Cloud to establish network connectivity between your on-premises data center and the cloud.

Connections are dedicated channels for on-premises data centers to access the cloud. Connections are more stable, reliable, and secure than Internet-based connections, and provide up to 100 Gbit/s bandwidth.

If you are a regular user, you can request standard connections and hosted connections.

- A standard connection has a dedicated port for your exclusive use and can have multiple virtual interfaces associated.
- A hosted connection is created by a partner and allows you to share the dedicated port with other users. The partner will allocate a VLAN and bandwidth for the hosted connection you request. You can associate only one virtual interface with each hosted connection.

If you are a partner, you can request operations connections and create hosted connections for your users.

- Similar to standard connections, an operations connection has a dedicated port for your exclusive use and can have multiple virtual interfaces associated.
- A hosted connection is created for one of your users based on an operations connection.

If you are a regular user, you need to lease a line from a carrier.

Connections support redundant configuration. If two connections are terminated at different locations in the same region, they work in an active/standby pair to back each other up. If one connection becomes faulty, the other will take over, ensuring stable services.

### <span id="page-32-0"></span>**11.2 Virtual Gateway**

A **[virtual gateway](https://support.huaweicloud.com/intl/en-us/qs-dc/dc_03_0004.html)** is a logical gateway for accessing a VPC. To access other VPCs, you can use VPC Peering or Cloud Connect to connect the VPC your on-premises data center is accessing to these VPCs.

A virtual gateway can only have one VPC associated. You can link multiple connections to one virtual gateway so that your on-premises data center can access the same VPC.

## **11.3 Virtual Interface**

A **[virtual interface](https://support.huaweicloud.com/intl/en-us/qs-dc/dc_03_0005.html)** is what you use to link connections to virtual gateways. A virtual interface can link a connection to one or more virtual gateways so that your on-premises network can access the VPC associated with each virtual gateway.

Virtual interfaces support static routing and BGP routing. You can choose BGP routing if you want to build a hybrid cloud more efficiently and reliably.

## **11.4 Region and AZ**

#### **Concept**

A region and availability zone (AZ) identify the location of a data center. You can create resources in a specific region and AZ.

- Regions are divided based on geographical location and network latency. Public services, such as Elastic Cloud Server (ECS), Elastic Volume Service (EVS), Object Storage Service (OBS), Virtual Private Cloud (VPC), Elastic IP (EIP), and Image Management Service (IMS), are shared within the same region. Regions are classified into universal regions and dedicated regions. A universal region provides universal cloud services for common tenants. A dedicated region provides specific services for specific tenants.
- An AZ contains one or more physical data centers. Each AZ has independent cooling, fire extinguishing, moisture-proof, and electricity facilities. Within an AZ, computing, network, storage, and other resources are logically divided into multiple clusters. AZs within a region are interconnected using highspeed optical fibers, to support cross-AZ high-availability systems.

**[Figure 11-1](#page-33-0)** shows the relationship between regions and AZs.

#### <span id="page-33-0"></span>**Figure 11-1** Regions and AZs

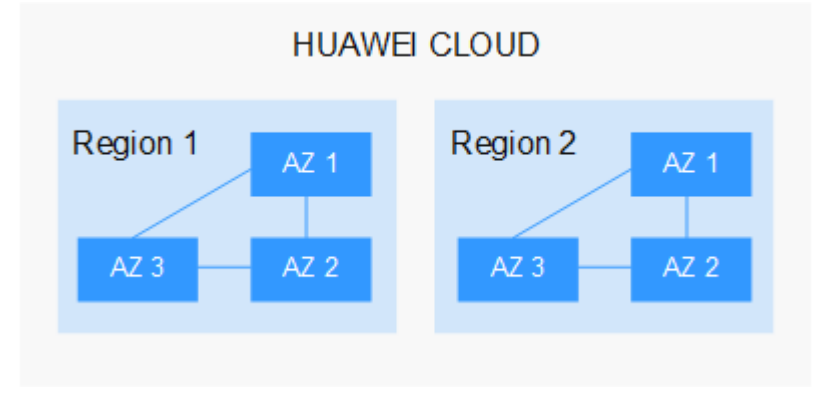

Huawei Cloud provides services in many regions around the world. You can select a region and an AZ based on requirements. For more information, see **[Huawei](https://www.huaweicloud.com/intl/en-us/global/) [Cloud Global Regions](https://www.huaweicloud.com/intl/en-us/global/)**.

#### **Selecting a Region**

When selecting a region, consider the following factors:

**Location** 

It is recommended that you select the closest region for lower network latency and quick access.

- If your target users are in Asia Pacific (excluding the Chinese mainland), select the **CN-Hong Kong**, **AP-Bangkok**, or **AP-Singapore** region.
- If your target users are in Africa, select the **AF-Johannesburg** region.
- If your target users are in Latin America, select the **LA-Santiago** region.

 $\Box$  Note

The **LA-Santiago** region is located in Chile.

Resource price

Resource prices may vary in different regions. For details, see **[Product Pricing](https://www.huaweicloud.com/intl/en-us/pricing/index.html) [Details](https://www.huaweicloud.com/intl/en-us/pricing/index.html)**.

#### **Selecting an AZ**

When deploying resources, consider your applications' requirements on disaster recovery (DR) and network latency.

- For high DR capability, deploy resources in different AZs within the same region.
- For lower network latency, deploy resources in the same AZ.

#### **Regions and Endpoints**

Before you use an API to call resources, specify its region and endpoint. For more details, see **[Regions and Endpoints](https://developer.huaweicloud.com/intl/en-us/endpoint)**.